## **รูปแบบเล่มวิทยานิพนธ์**

## **หลักสูตร วิทยาศาสตรมหาบัณฑิต สาขาวิชาเทคโนโลยีการเกษตร คณะเทคโนโลยีการเกษตร มหาวิทยาลัยกาฬสินธุ์**

#### **รูปเล่ม**

- 1. ตั้งค่าหน้ากระดาษ ขนาด A4
- 2. การตั้งค่าระยะขอบ (ใช้มาตรฐานนี้ทุกหน้า)

ด้านบน 3.50 ซม. ด้านล่าง 2.50 ซม.

ด้านซ้าย 3.50 ซม. ด้านขวา 2.50 ซม.

**ยกเว้น** ปกหน้า และ ปกใน ตั้งค่าระยะขอบ ด้านบน 2.50 ซม.

- 3. สีปกหน้า ปกหลัง สันปก ใช้สีกรมท่า ตัวอักษรปกหน้าใช้สีทอง รูปแบบตัวอักษร (font) TH Sarabun PSK ขนาด 18 ตัวหนา
- 4. รูปแบบอักษรให้ใช้ฟอนต์TH Sara bun PSK ทั้งเล่ม ขนาดอักษรให้ดูตามจุดที่กำหนดไว้
- 5. รูปแบบตัวอักษรในเล่ม หากไม่ระบุรูปแบบอักษรและขนาด ให้ใช้อักษรแบบ TH Sara bun PSK 16 ธรรมดา (ไม่หนา ไม่เอียง ไม่ขีดเส้นใต้)

#### **รูปแบบสันเล่มวิทยานิพนธ์**

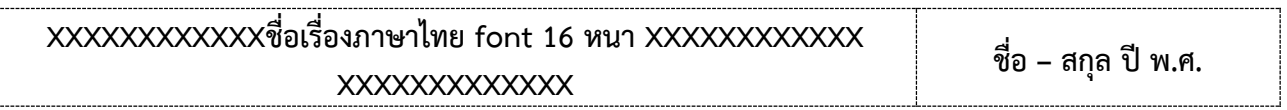

- 1. ตัวอักษรใช้สีทอง Font TH Sarabun PSK ขนาด 16 ตัวหนา
- 2. ชื่อเรื่องหากเกินหนึ่งบรรทัดให้จัดกลาง
- 3. ชื่อ สกุล ไม่ต้องใส่คำนำหน้า
- 4. ปี พ.ศ. คือ ปี พ.ศ. ที่จัดพิมพ์วิทยานิพนธ์

#### **ตัวอย่าง**

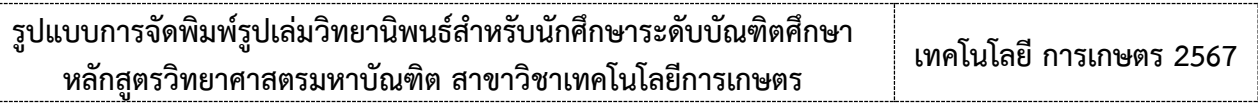

## **อย่าลืมซ่อนเส้นตาราง**

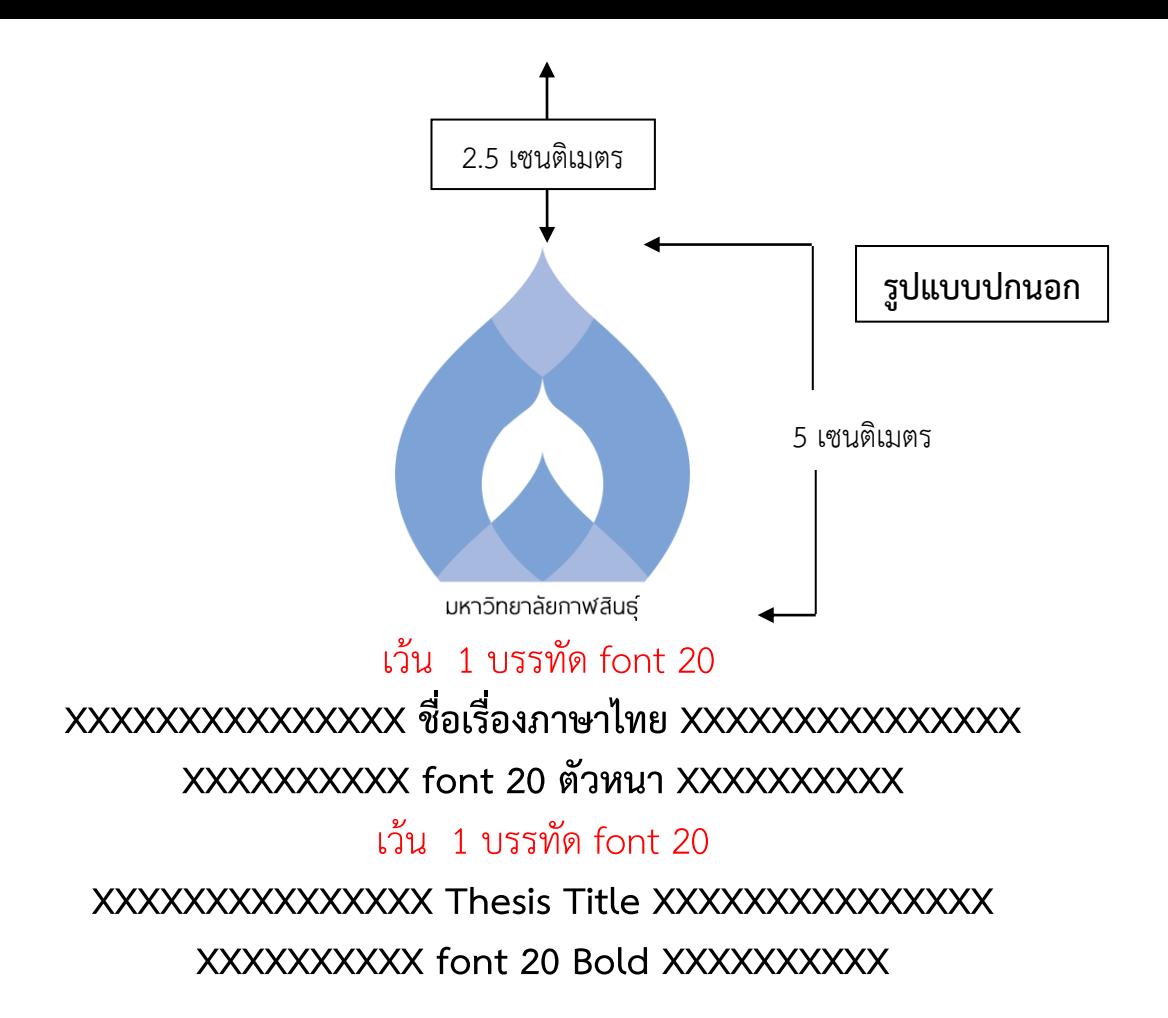

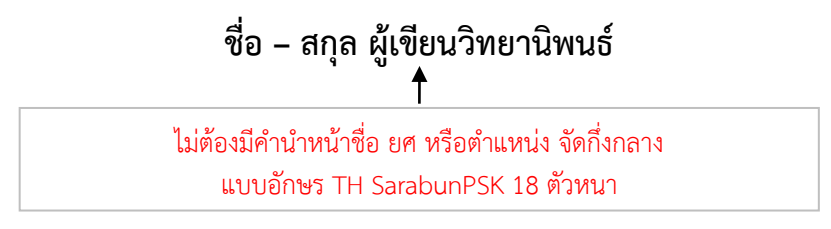

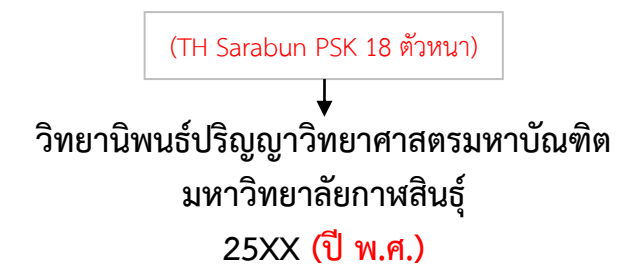

**ตัวอย่างปกนอก**

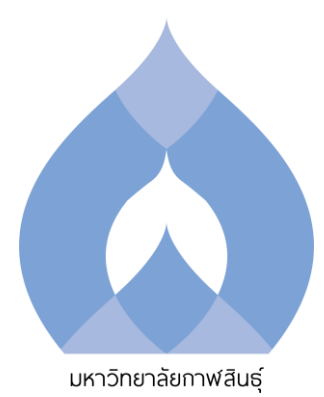

## **รูปแบบการจัดพิมพ์รูปเล่มวิทยานิพนธ์สำหรับนักศึกษาระดับบัณฑิตศึกษา หลักสูตรวิทยาศาสตรมหาบัณฑิต สาขาวิชาเทคโนโลยีการเกษตร**

**Format of Publishing a Thesis Book for Graduate Students Master of Science in Agricultural Technology**

**เทคโนโลยี การเกษตร**

**วิทยานิพนธ์ปริญญาวิทยาศาสตรมหาบัณฑิต มหาวิทยาลัยกาฬสินธุ์ 2567**

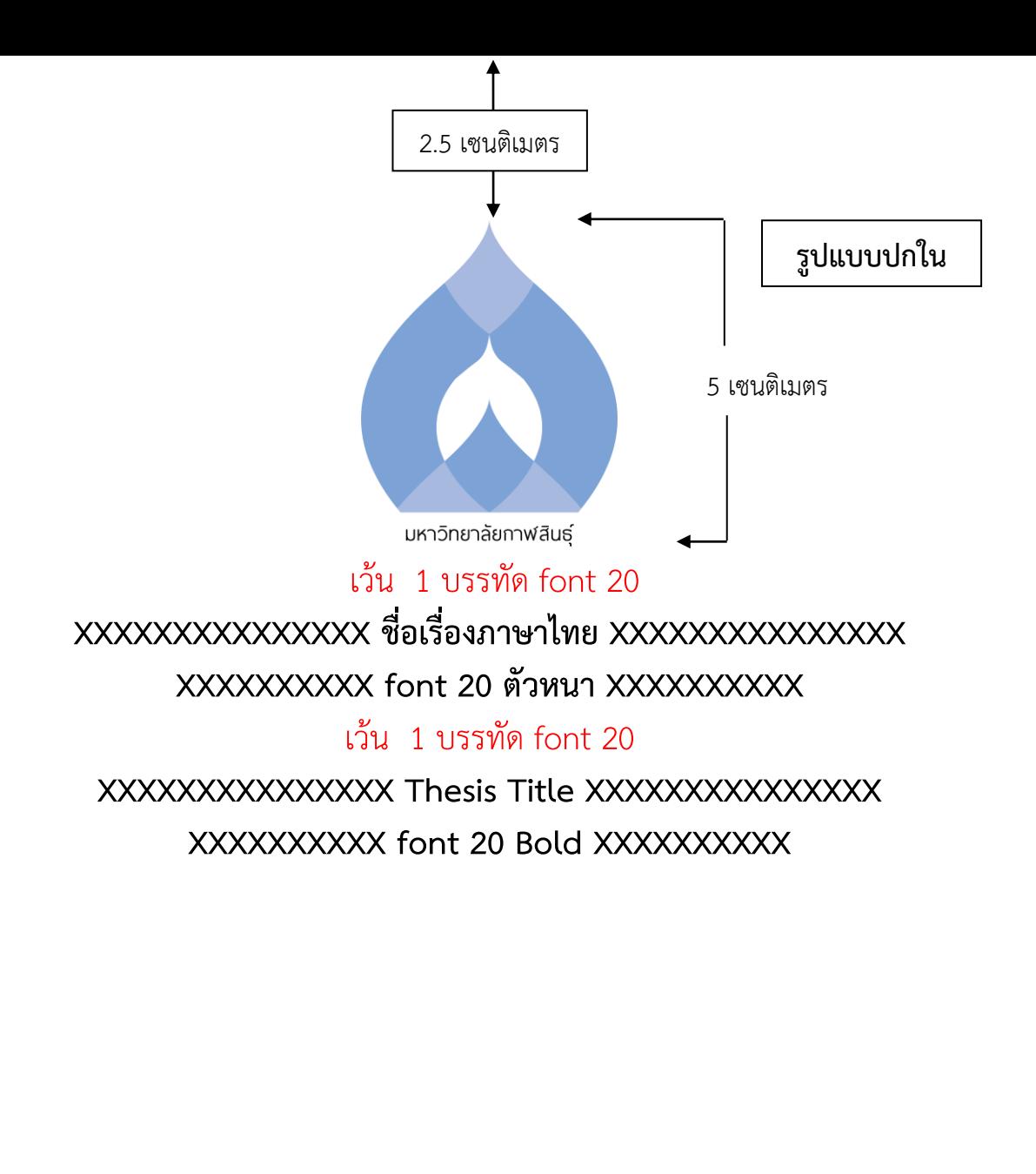

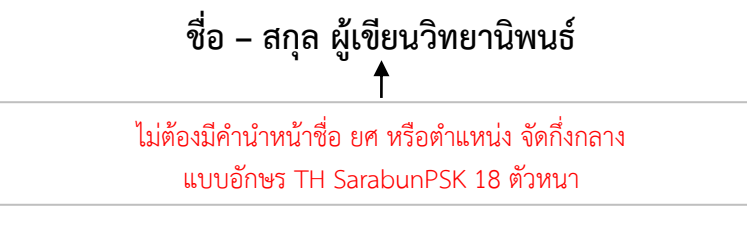

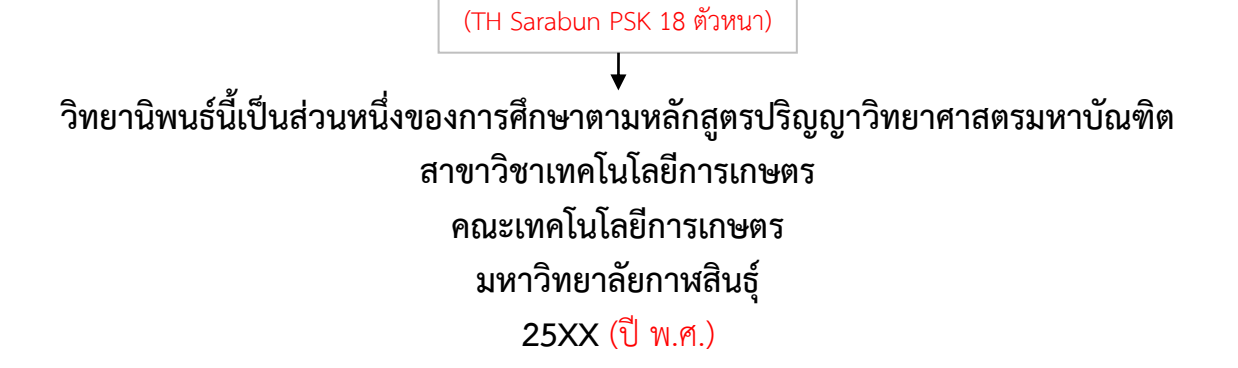

**ตัวอย่างปกใน**

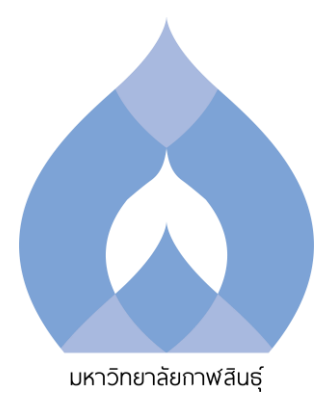

## **รูปแบบการจัดพิมพ์รูปเล่มวิทยานิพนธ์สำหรับนักศึกษาระดับบัณฑิตศึกษา หลักสูตรวิทยาศาสตรมหาบัณฑิต สาขาวิชาเทคโนโลยีการเกษตร**

**Format of Publishing a Thesis Book for Graduate Students Master of Science in Agricultural Technology**

**เทคโนโลยี การเกษตร**

**วิทยานิพนธ์นี้เป็นส่วนหนึ่งของการศึกษาตามหลักสูตรปริญญาวิทยาศาสตรมหาบัณฑิต สาขาวิชาเทคโนโลยีการเกษตร คณะเทคโนโลยีการเกษตร มหาวิทยาลัยกาฬสินธุ์ 2567**

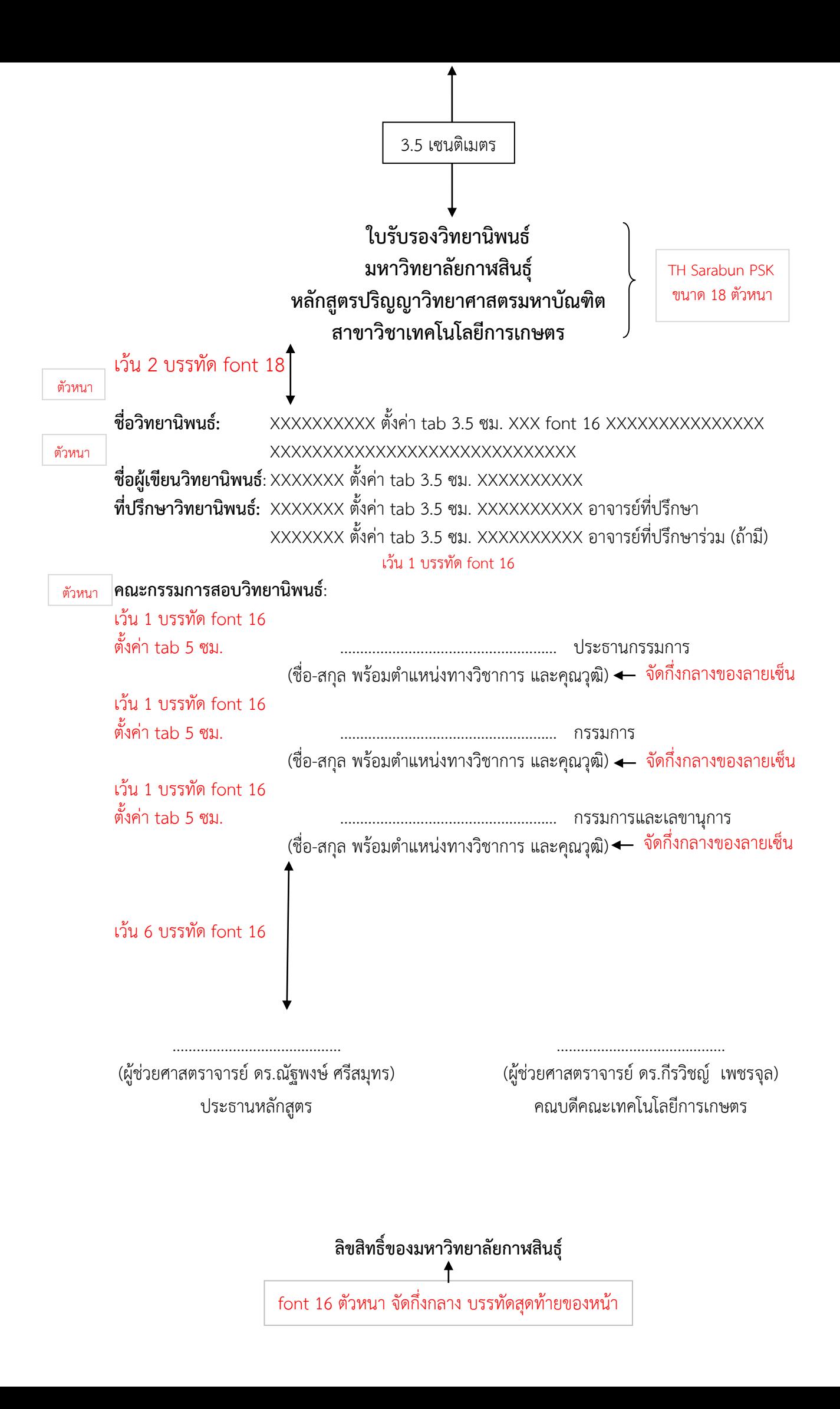

**ตัวอย่าง**

## **ใบรับรองวิทยานิพนธ์ มหาวิทยาลัยกาฬสินธุ์ หลักสูตรปริญญาวิทยาศาสตรมหาบัณฑิต สาขาวิชาเทคโนโลยีการเกษตร**

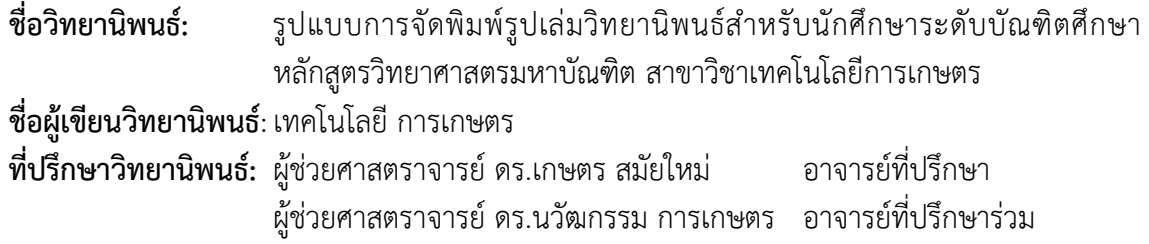

**คณะกรรมการสอบวิทยานิพนธ์**:

ตั้งค่า tab 5 ซม. ……………………………………………… ประธานกรรมการ (รองศาสตราจารย์ ดร.พัฒนา เกษตรไทย)

ตั้งค่า tab 5 ซม. ……………………………………………… กรรมการ

(ผู้ช่วยศาสตราจารย์ ดร.นวัฒกรรม การเกษตร)

ตั้งค่า tab 5 ซม. ……………………………………………… กรรมการและเลขานุการ (ผู้ช่วยศาสตราจารย์ ดร.เกษตร สมัยใหม่)

…………………………………… XXXXXX ……………………………………

(ผู้ช่วยศาสตราจารย์ ดร.กีรวิชญ์ เพชรจุล) คณบดีคณะเทคโนโลยีการเกษตร

(ผู้ช่วยศาสตราจารย์ ดร.ณัฐพงษ์ ศรีสมุทร) ประธานหลักสูตร

**ลิขสิทธิ์ของมหาวิทยาลัยกาฬสินธุ์**

**ชื่อเรื่องวิทยานิพนธ์**: XXXXXXXXX ตั้งค่า tab 4 ซม. XXX font 16 XXXXXXXXXXXXXXX XXXXXXXXXXXXXXXXXXXXXXXXXXXXX

**ชื่อผู้เขียนวิทยานิพนธ์**: XXXX ตั้งค่า tab 4 ซม. XXX font 16 XXXX (25XX)

**วิทยานิพนธ์ปริญญาวิทยาศาสตรมหาบัณฑิต สาขาวิชาเทคโนโลยีการเกษตร คณะเทคโนโลยีการเกษตร มหาวิทยาลัยกาฬสินธุ์**

**ที่ปรึกษาวิทยานิพนธ์:** XXXX ตั้งค่า tab 4 ซม. XXX font 16 XXXX อาจารย์ที่ปรึกษา XXXX ตั้งค่า tab 4 ซม. XXX font 16 XXXX อาจารย์ที่ปรึกษาร่วม (ถ้ามี)

เว้น 1 บรรทัด font 16

**บทคัดย่อ** font 18 ตัวหนา จัดกึ่งกลาง

#### เว้น 1 บรรทัด font 16

XXXXXXXXX ตั้งค่า tab 1 ซม. XXX font 16 XXXXXXXXXXXXXXXXXXXXXXXXXXXXX XXXXXXXXXXXXXXXXXXXXXXXXXXXXXXXXXXXXXXXXXXXXXXXXXXXXXXXXXXXXXXX XXXXXXXXXXXXXXXXXXXXXXXXXXXXXXXXXXXXXXXXXXXXXXXXXXXXXXXXXXXXXXX XXXXXXXXXXXXXXXXXXXXXXXXXXXXXXXXXXX บทคัดย่อ ไม่ควรเกิน 1 หน้ากระดาษ เว้น 1 บรรทัด font 16

**คำสำคัญ:** XXXXXXXXXX, XXXXXXXXXX, XXXXXXXXXX, XXXXXXXXXX

font 16 ตัวหนา

คำสำคัญ ไม่เกิน 6 คำ คั่นด้วยลูกน้ำ (,)

**Thesis title:** XXXXXXXXX ตั้งค่า tab 3 ซม. XXX font 16 XXXXXXXXXXXXXXX XXXXXXXXXXXXXXXXXXXXXXXXXXXXX

**Name of thesis author:** XX ตั้งค่า tab 4.5 ซม. XX font 16 XX (20XX)

**Master of Science in Agricultural Technology**, **Faculty of Agricultural Technology**, **Kalasin University**

**Thesis Advisors:** XXXX ตั้งค่า tab 3 ซม. XXX font 16 XXXX Advisor XXXX ตั้งค่า tab 3 ซม. XXX font 16 XXXX Co-advisor

เว้น 6 บรรทัด font 16

**Abstract** font 18 ตัวหนา จัดกึ่งกลาง

#### เว้น 6 บรรทัด font 16

XXXXXXXXX ตั้งค่า tab 1 ซม. XXX font 16 XXXXXXXXXXXXXXXXXXXXXXXXXXXXX XXXXXXXXXXXXXXXXXXXXXXXXXXXXXXXXXXXXXXXXXXXXXXXXXXXXXXXXXXXXXXX XXXXXXXXXXXXXXXXXXXXXXXXXXXXXXXXXXXXXXXXXXXXXXXXXXXXXXXXXXXXXXX XXXXXXXXXXXXXXXXXXXXXXXXXXXXXXXXXXX Abstract ไม่ควรเกิน 1 หน้ากระดาษ เว้น 1 บรรทัด font 16

**Keywords:** XXXXXXXXXX, XXXXXXXXXX, XXXXXXXXXX, XXXXXXXXXX

font 16 ตัวหนา Keywords ไม่เกิน <sup>6</sup> คำ คั่นด้วยลูกน้ำ (,)

**กิตติกรรมประกาศ** font 18 ตัวหนา จัดกึ่งกลาง

#### เว้น 1 บรรทัด font 18

XXXXXXXXX ตั้งค่า tab 1 ซม. XXX font 16 XXXXXXXXXXXXXXXXXXXXXXXXXXXXX XXXXXXXXXXXXXXXXXXXXXXXXXXXXXXXXXXXXXXXXXXXXXXXXXXXXXXXXXXXXXXX XXXXXXXXXXXXXXXXXXXXXXXXXXXXXXXXXXXXXXXXXXXXXXXXXXXXXXXXXXXXXXX XXXXXXXXXXXXXXXXXXXXXXXXXXXXXXXXXXX กิตติกรรมประกาศหน้าเดียวเท่านั้น

เว้น 2 บรรทัด font 16

ชื่อ-สกุล ผู้เขียนวิทยานิพนธ์ 25XX font 16 ตัวธรรมดา ชื่อ-สกุล จัดชิดซ้าย ปีพ.ศ. จัดกึ่งกลางชื่อ-สกุล

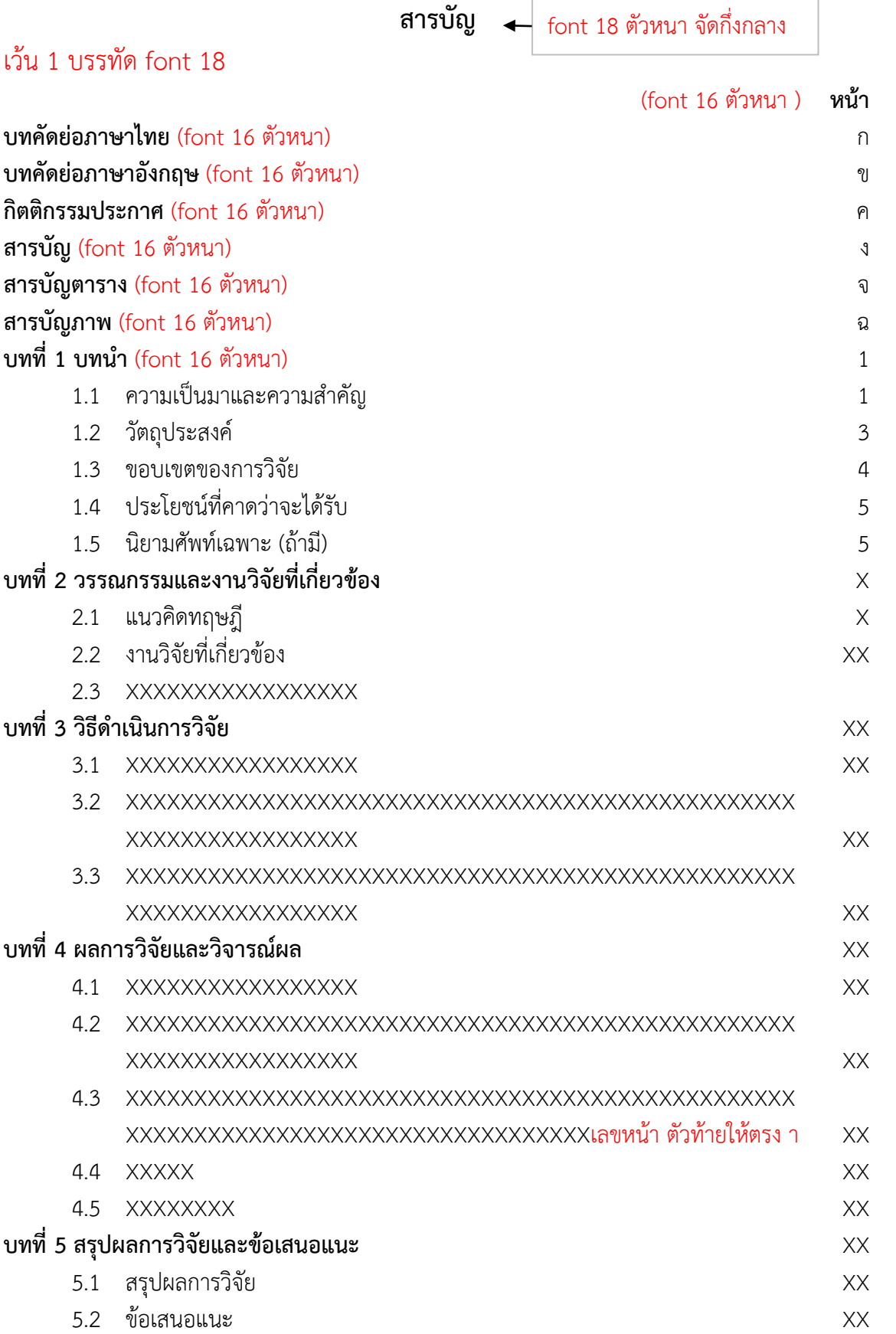

**สารบัญ (ต่อ)** font 18 ตัวหนา จัดกึ่งกลาง

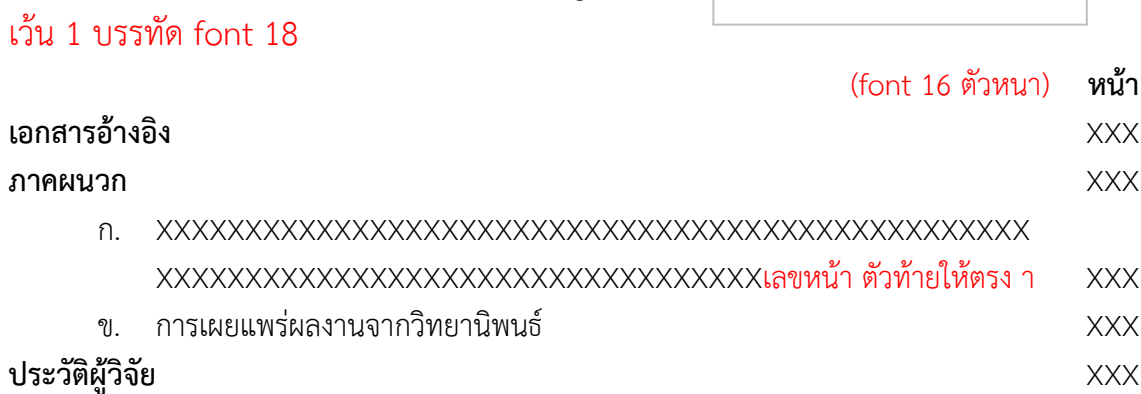

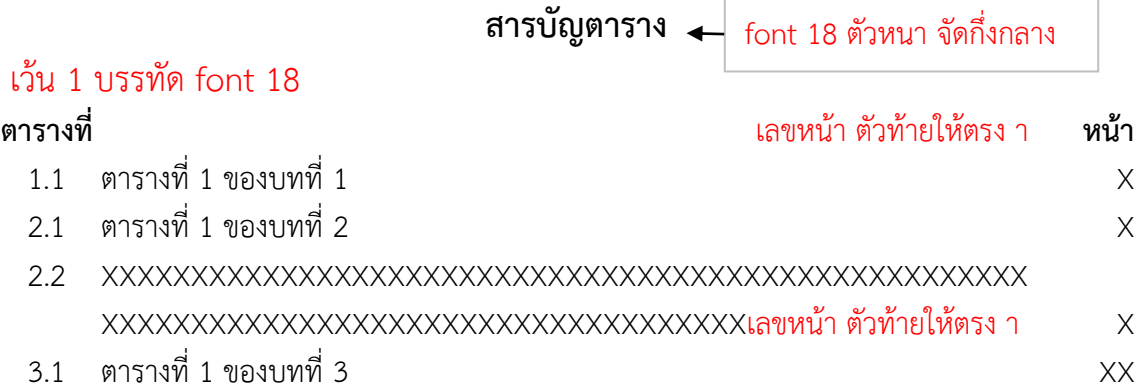

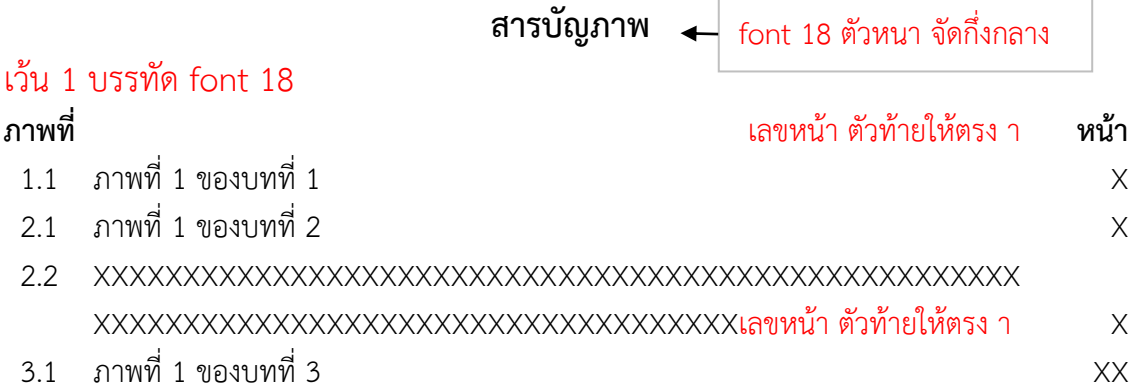

**บทที่ 1 บทนำ** font 18 ตัวหนา จัดกึ่งกลาง

#### เว้น 1 บรรทัด font 18

XXXXXXXXX ตั้งค่า tab 1 ซม. XXX font 16 XXX หน้าแรกของบท ไม่ใส่เลขหน้า XXXXXXX XXXXXXXXXXXXXXXXXXXXXXXXXXXXXXXXXXXXXXXXXXXXXXXXXXXXXXXXXXXXXXX XXXXXXXXXXXXXXXXXXXXXXXXXXXXXXXXXXXXXXXXXXXXXXXXXXXXXXXXXXXXXXX XXXXXXXXXXXXXXXXXXXXXXXXXXXXXXXXXXXXXXXXXXXXXXXXXXXX

#### เว้น 1 บรรทัด font 16

## **1.1 ความเป็นมาและความสำคัญ** TH SarabunPSK ขนาด 16 ตัวหนา

XXXXXXXXX ตั้งค่า tab 1 ซม. XXX font 16 XXXXXXXXXXXXXXXXXXXXXXXXXXXXX XXXXXXXXXXXXXXXXXXXXXXXXXXXXXXXXXXXXXXXXXXXXXXXXXXXXXXXXXXXXXXX XXXXXXXXXXXXXXXXXXXXXXXXXXXXXXXXXXXXXXXXXXXXXXXXXXXXXXXXXXXXXXX XXXXX (เนื้อหา มีความสำคัญอย่างไร ทำไมต้องทำ และคาดว่าทำแล้วจะได้ประโยชน์อย่างไร) XXX เว้น 1 บรรทัด font 16

#### **1.2 วัตถุประสงค์**TH SarabunPSK ขนาด 16 ตัวหนา

- 1.2.1 XXXXXXXXXXXXXXX ระบุวัตถุประสงค์ที่ต้องการศึกษา (บอกมาเป็นข้อๆ) XXXXXXX XXXXXXXXXXXXXXXXXXXXXXXXXXXXXXXXXXXXXXXXXXXXXXXXXXXXX
- 1.2.2 XXXXXXXXXXXXXXX ระบุวัตถุประสงค์ที่ต้องการศึกษา (บอกมาเป็นข้อๆ) XXXXXXX XXXXXXXXXXXXXXXXXXXXXXXXXXXXXXXXXXXXXXXXXXXXXXXXXXXXX

#### เว้น 1 บรรทัด font 16

#### **1.3 ขอบเขตของการวิจัย** TH SarabunPSK ขนาด 16 ตัวหนา

- 1.3.1 XXXXXXXXXXXXXXX ระบุขอบเขตของการวิจัย XXXXXXXXXXXXXXXXXXXXXXX XXXXXXXXXXXXXXXXXXXXXXXXXXXXXXXXXXXXXXXXXXXXXXXXXXXXX
- 1.3.2 XXXXXXXXXXXXXXX ระบุขอบเขตของการวิจัย XXXXXXXXXXXXXXXXXXXXXXX XXXXXXXXXXXXXXXXXXXXXXXXXXXXXXXXXXXXXXXXXXXXXXXXXXXXX

#### เว้น 1 บรรทัด font 16

#### **1.4 ประโยชน์ที่คาดว่าจะได้รับ** TH SarabunPSK ขนาด 16 ตัวหนา

- 1.4.1 XXXXXXXXXXX (สามารถนำไปใช้ประโยชน์อย่างไรได้บ้าง (บอกมาเป็นข้อๆ) XXXXXX XXXXXXXXXXXXXXXXXXXXXXXXXXXXXXXXXXXXXXXXXXXXXXXXXXXXX
- 1.4.2 XXXXXXXXXXX (สามารถนำไปใช้ประโยชน์อย่างไรได้บ้าง (บอกมาเป็นข้อๆ) XXXXXX XXXXXXXXXXXXXXXXXXXXXXXXXXXXXXXXXXXXXXXXXXXXXXXXXXXXX

## **บทที่ 2 วรรณกรรมและงานวิจัยที่เกี่ยวข้อง**

#### เว้น 1 บรรทัด font 18

XXXXXXXXX ตั้งค่า tab 1 ซม. XXX font 16 XXX หน้าแรกของบท ไม่ใส่เลขหน้า XXXXXXX XXXX เป็นการรวบรวมเอกสารทางวิชาการต่างๆ ที่เกี่ยวข้องกับงานวิจัย โดยแยกเป็นหัวข้อต่างๆ ที่ได้ สืบค้น ซึ่งต้องเรียงลำดับหัวข้อตาม บทที่และหัวข้อที่ เช่น 2.1 หมายถึง บทที่ 2 หัวข้อที่ 1 ถ้ามีหัวข้อ ย่อยลงไปอีกให้เติมจุดแล้วตามด้วยลำดับหัวข้อย่อย เช่น 2.1.1 เป็นต้น หัวข้อย่อยโดยการเติมจุด สามารถทำได้จนถึง 4 ลำดับ เช่น 2.1.1.1 เป็นต้น หลังจากนั้นหากมีหัวข้อย่อยในลำดับถัดมาให้ใช้ เครื่องหมายวงเล็บและระบุลำดับหัวข้อย่อยด้วยตัวเลข เช่น 1) (1) เป็นต้น XXXXXXXXXXXXXXXXX XXXXXXXXXXXXXXXXXXXXXXXXXXXXXXXXXXXXXXXXXXXXXXXXXXXXXXXXXXXXXXX XXXXXXXXXXXXXXXXXXXXXXXXXXXXXXXXXXXXXXXXXXXXXXXXXXXX เว้น 1 บรรทัด font 16

#### **2.1 (หัวข้อ)................................ (TH Sarabun PSK 16 ตัวหนา)**

XXXXXXXXX ตั้งค่า tab 1 ซม. XXX font 16 XXX หน้าแรกของบท ไม่ใส่เลขหน้า XXXXXXX XXXXXXXXXXXXXXXXXXXXXXXXXXXXXXXXXXXXXXXXXXXXXXXXXXXXXXXXXXXXXXX XXXXXXXXXXXXXXXXXXXXXXXXXXXXXXXXXXXXXXXXXXXXXXXXXXXXXXXXXXXXXXX XXXXXXXXXXXXXXXXXXXXXXXXXXXXXXXXXXXXXXXXXXXXXXXXXXXX เว้น 1 บรรทัด font 16

#### **2.2 (หัวข้อ)................................ (TH Sarabun PSK 16 ตัวหนา)**

XXXXXXXXX ตั้งค่า tab 1 ซม. XXX font 16 XXX หน้าแรกของบท ไม่ใส่เลขหน้า XXXXXXX XXXXXXXXXXXXXXXXXXXXXXXXXXXXXXXXXXXXXXXXXXXXXXXXXXXXXXXXXXXXXXX XXXXXXXXXXXXXXXXXXXXXXXXXXXXXXXXXXXXXXXXXXXXXXXXXXXXXXXXXXXXXXX XXXXXXXXXXXXXXXXXXXXXXXXXXXXXXXXXXXXXXXXXXXXXXXXXXXX

2.2.1 หัวข้อย่อย XXXXXXXXXXXXXXXXXXXXXXXXXXXXXXXXXXXXXXXXXXXXXXXX XXXXXXXXXXXXXXXXXXXXXXXXXXXXXXXXXXXXXXXXXXXXXXXXXXXXXXXXXXXXXXX XXXXXXXXXXXXXXXXXXXXXXXXXXXXXXXXXXXXXXXXXXXXXXXXXXXXXXXXXXXXXXX **หมายเหตุ:** เป็นการรวบรวมเอกสารทางวิชาการต่างๆ ที่เกี่ยวข้องกับงานวิจัย โดยแยกเป็นหัวข้อต่างๆ ที่ได้สืบค้น ซึ่งต้องเรียงลำดับหัวข้อตาม บทที่และหัวข้อที่ เช่น 2.1 หมายถึง บทที่ 2 หัวข้อที่ 1 ถ้ามี หัวข้อย่อยลงไปอีกให้เติมจุดแล้วตามด้วยลำดับหัวข้อย่อย เช่น 2.1.1 เป็นต้น หัวข้อย่อยโดยการเติมจุด สามารถทำได้จนถึง 4 ลำดับ เช่น 2.1.1.1 เป็นต้น หลังจากนั้นหากมีหัวข้อย่อยในลำดับถัดมาให้ใช้ เครื่องหมายวงเล็บและระบุลำดับหัวข้อย่อยด้วยตัวเลข เช่น 1) (1) เป็นต้น

**ภาพที่ 2.1** XXXXXX ตั้งค่า tab 2 ซม. XXX font 16 XXXXXX ชื่อภาพ XXXXXXXXXXXXXXXX XXXXXXXXXXXXXXXXXXXXXXXXXXXXXXXXXXXXXXXXXXXXXXXXXXXXX

**ที่มา** : XXX ตั้งค่า tab 1 ซม. XXX font 16 XXX ระบุที่มาแบบอ้างอิง (ชื่อ, 25XX) XXXXXXXXXXXXXXXXXX

ระหว่างเนื้อหากับภาพ เว้น 1 บรรทัด font 16

XXXXXXXXX ตั้งค่า tab 1 ซม. XXX font 16 XXXXXXXXXXXXXXXXXXXXXXXXXXXXX XXXXXXXXXXXXXXXXXXXXXXXXXXXXXXXXXXXXXXXXXXXXXXXXXXXXXXXXXXXXXXX XXXXXXXXXXXXXXXXXXXXXXXXXXXXXXXXXXXXXXXXXXXXXXXXXXXXXXXXXXXXXXX XXXXXXXXXXXXXXXXXXXXXXXXXXXXXXXXXXXXXXXXXXXXXXXXXXXX ระหว่างเนื้อหากับชื่อตาราง เว้น 1 บรรทัด font 16

**ตารางที่ 2.1** XXXXXX ตั้งค่า tab 2.25 ซม. XXX font 16 XXXXXX ชื่อตาราง XXXXXXXXXXXXX XXXXXXXXXXXXXXXXXXXXXXXXXXXXXXXXXXXXXXXXXXXXXXXXXXXXX

**ที่มา** : XXX ตั้งค่า tab 1 ซม. XXX font 16 XXX ระบุที่มาแบบอ้างอิง (ชื่อ, 25XX) XXXXXXXXXXXXXXXXXX

**ภาพ**

#### เว้น 1 บรรทัด font 18

XXXXXXXXX ตั้งค่า tab 1 ซม. XXX font 16 XXX หน้าแรกของบท ไม่ใส่เลขหน้า XXXXXXX XXXX (อธิบายถึงกระบวนการทำงานวิจัย กล่าวอย่างเป็นขั้นตอนโดยละเอียด) XXXXXXXXXXXX XXXXXXXXXXXXXXXXXXXXXXXXXXXXXXXXXXXXXXXXXXXXXXXXXXXXXXXXXXXXXXX XXXXXXXXXXXXXXXXXXXXXXXXXXXXXXXXXXXXXXXXXXXXXXXXXXXX

#### เว้น 1 บรรทัด font 16

#### **3.1 (หัวข้อ) ................. (TH Sarabun PSK 16 ตัวหนา)**

XXXXXXXXX ตั้งค่า tab 1 ซม. XXX font 16 XXXXXXXXXXXXXXXXXXXXXXXXXXXXX XXXXXXXXXXXXXXXXXXXXXXXXXXXXXXXXXXXXXXXXXXXXXXXXXXXXXXXXXXXXXXX XXXXXXXXXXXXXXXXXXXXXXXXXXXXXXXXXXXXXXXXXXXXXXXXXXXXXXXXXXXXXXX XXXXXXXXXXXXXXXXXXXXXXXXXXXXXXXXXXXXXXXXXXXXXXXXXXXX

#### เว้น 1 บรรทัด font 16

#### **3.2 XXXXXXXXXXXXXXXXXXXXXXXXXXXXXXXXXXXXXXXXXXXXXXXXXXXXXXXXXX XXXXXXXXXXXXXXXXXXXXXXXXXX (TH Sarabun PSK 16 ตัวหนา)**

XXXXXXXXX ตั้งค่า tab 1 ซม. XXX font 16 XXXXXXXXXXXXXXXXXXXXXXXXXXXXX XXXXXXXXXXXXXXXXXXXXXXXXXXXXXXXXXXXXXXXXXXXXXXXXXXXXXXXXXXXXXXX XXXXXXXXXXXXXXXXXXXXXXXXXXXXXXXXXXXXXXXXXXXXXXXXXXXXXXXXXXXXXXX XXXXXXXXXXXXXXXXXXXXXXXXXXXXXXXXXXXXXXXXXXXXXXXXXXXX

#### **3.2.1 หัวข้อย่อย ............................................ (TH Sarabun PSK 16 ตัวหนา)**

XXXXXXXXX ตั้งค่า tab 1 ซม. XXX font 16 XXXXXXXXXXXXXXXXXXXXXXXXXXXXX XXXXXXXXXXXXXXXXXXXXXXXXXXXXXXXXXXXXXXXXXXXXXXXXXXXXXXXXXXXXXXX XXXXXXXXXXXXXXXXXXXXXXXXXXXXXXXXXXXXXXXXXXXXXXXXXXXXXXXXXXXXXXX  $\overline{\text{XXXXXXXXXXXXXXXXXXXXXXXXXXXXXXXXXXXXXXXXXXXXXX}$  (หากมีข้อความย่อย ให้ใช้ดังนี้)

1) XXXXXXXXX ตั้งค่า tab 2 ซม. XXX font 16 XXXXXXXXXXXXXXXXXXXXXXX XXXXXXXXXXXXXXXXXXXXXXXXXXXXXXXXXXXXXXXXXXXXXXXXXXXXXXXXXXXXXXX XXXXXXXXXXXXXXXXXXXXXXXXXXXXXXXXXXXXXXXXXXXXXXXXXXXXXXXXXXXXXXX

2) XXXXXXXXX ตั้งค่า tab 2 ซม. XXX font 16 XXXXXXXXXXXXXXXXXXXXXXX

#### เว้น 1 บรรทัด font 18

XXXXXXXXX ตั้งค่า tab 1 ซม. XXX font 16 XXX หน้าแรกของบท ไม่ใส่เลขหน้า XXXXXXX XXXXXXXXXXXXXXXXXXXXXXXXXXXXXXXXXXXXXXXXXXXXXXXXXXXXXXXXXXXXXXX XXXXXXXXXXXXXXXXXXXXXXXXXXXXXXXXXXXXXXXXXXXXXXXXXXXXXXXXXXXXXXX XXXXXXXXXXXXXXXXXXXXXXXXXXXXXXXXXXXXXXXXXXXXXXXXXXXX

เว้น 1 บรรทัด font 16

#### **4.1 (หัวข้อ)................. (TH Sarabun PSK 16 ตัวหนา)**

XXXXXXXXX ตั้งค่า tab 1 ซม. XXX font 16 XXXXXXXXXXXXXXXXXXXXXXXXXXXXX XXXXXXXXXXXXXXXXXXXXXXXXXXXXXXXXXXXXXXXXXXXXXXXXXXXXXXXXXXXXXXX XXXXXXXXXXXXXXXXXXXXXXXXXXXXXXXXXXXXXXXXXXXXXXXXXXXXXXXXXXXXXXX เว้น 1 บรรทัด font 16

#### **4.2 (หัวข้อ)................. (TH Sarabun PSK 16 ตัวหนา)**

XXXXXXXXX ตั้งค่า tab 1 ซม. XXX font 16 XXXXXXXXXXXXXXXXXXXXXXXXXXXXX XXXXXXXXXXXXXXXXXXXXXXXXXXXXXXXXXXXXXXXXXXXXXXXXXXXXXXXXXXXXXXX XXXXXXXXXXXXXXXXXXXXXXXXXXXXXXXXXXXXXXXXXXXXXXXXXXXXXXXXXXXXXXX เว้น 1 บรรทัด font 16

#### **4.3 (หัวข้อ)................. (TH Sarabun PSK 16 ตัวหนา)**

XXXXXXXXX ตั้งค่า tab 1 ซม. XXX font 16 XXXXXXXXXXXXXXXXXXXXXXXXXXXXX XXXXXXXXXXXXXXXXXXXXXXXXXXXXXXXXXXXXXXXXXXXXXXXXXXXXXXXXXXXXXXX XXXXXXXXXXXXXXXXXXXXXXXXXXXXXXXXXXXXXXXXXXXXXXXXXXXXXXXXXXXXXXX

#### **4.3.1 หัวข้อย่อยXXXXXXXXX (TH Sarabun PSK 16 ตัวหนา)**

XXXXXXXXX ตั้งค่า tab 1 ซม. XXX font 16 XXXXXXXXXXXXXXXXXXXXXXXXXXXXX XXXXXXXXXXXXXXXXXXXXXXXXXXXXXXXXXXXXXXXXXXXXXXXXXXXXXXXXXXXXXXX XXXXXXXXXXXXXXXXXXXXXXXXXXXXXXXXXXXXXXXXXXXXXXXXXXXXXXXXXXXXXXX

#### **หมายเหตุ**

- 1. ผู้เขียนวิทยานิพนธ์สามารถแยกหัวข้อผลการวิจัย และการวิจารณ์ผลการทดลองออกจากกันได้
- 2. การวิจารณ์ผลการทดลองเป็นการอธิบายผลที่เกิดขึ้นในงานวิจัย ร่วมกับการวิจารณ์ผลงานวิจัย โดยต้องมีการอ้างอิงผลงานวิจัยอื่นๆ หรือทฤษฎีที่เกี่ยวข้อง

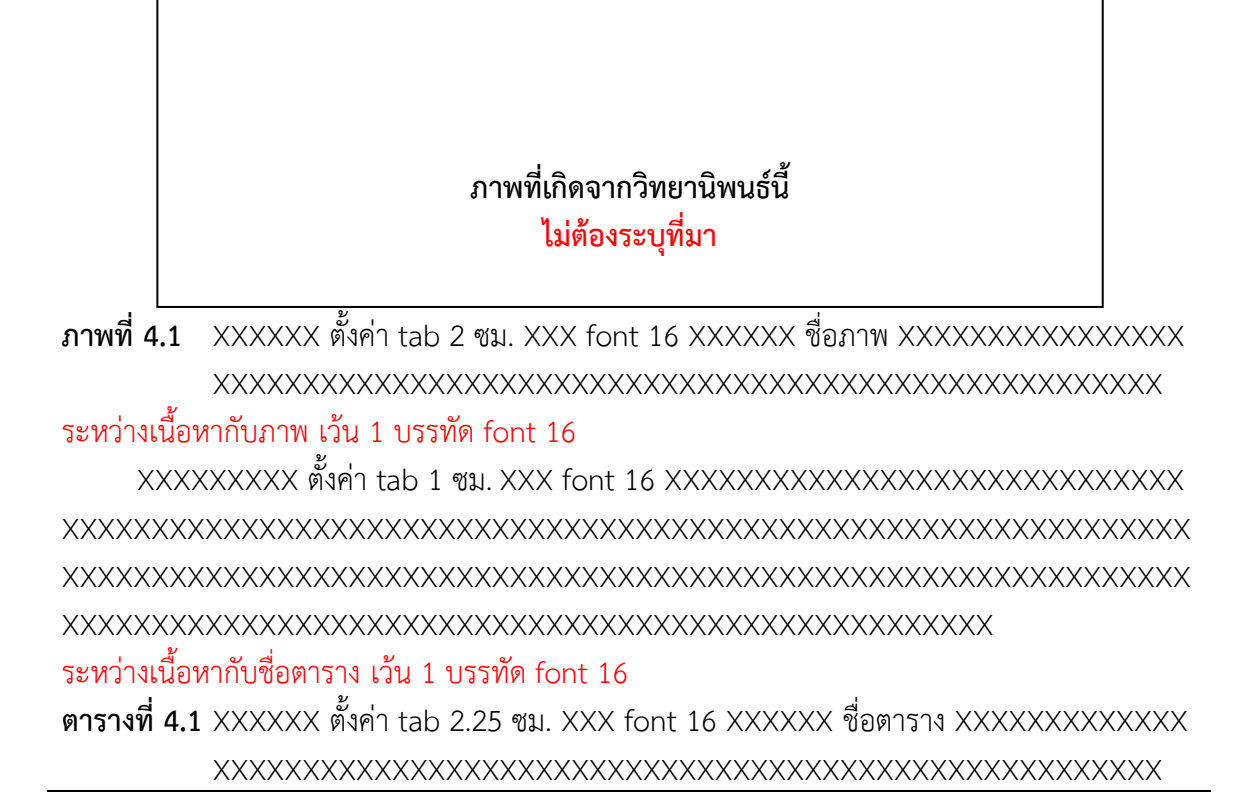

**ตารางที่เกิดจากวิทยานิพนธ์นี้ ไม่ต้องระบุที่มา**

#### เว้น 1 บรรทัด font 18

XXXXXXXXX ตั้งค่า tab 1 ซม. XXX font 16 XXX หน้าแรกของบท ไม่ใส่เลขหน้า XXXXXXX XXXXXXXXXXXXXXXXXXXXXXXXXXXXXXXXXXXXXXXXXXXXXXXXXXXXXXXXXXXXXXX XXXXXXXXXXXXXXXXXXXXXXXXXXXXXXXXXXXXXXXXXXXXXXXXXXXXXXXXXXXXXXX XXXXXXXXXXXXXXXXXXXXXXXXXXXXXXXXXXXXXXXXXXXXXXXXXXXX

#### เว้น 1 บรรทัด font 16

#### **5.1 สรุป (TH Sarabun PSK 16 ตัวหนา)**

XXXXXXXXX ตั้งค่า tab 1 ซม. XXX font 16 XXXXXXXXXXXXXXXXXXXXXXXXXXXXX XXXXXXXXXXXXXXXXXXXXXXXXXXXXXXXXXXXXXXXXXXXXXXXXXXXXXXXXXXXXXXX XXXXXXXXXXXXXXXXXXXXXXXXXXXXXXXXXXXXXXXXXXXXXXXXXXXXXXXXXXXXXXX XXXXXXXXXXXXXXXXXXXXXXXXXXXXXXXXXXXXXXXXXXXXXXXXXXXX

#### เว้น 1 บรรทัด font 16

#### **5.2 ข้อเสนอแนะ (TH Sarabun PSK 16 ตัวหนา)**

XXXXXXXXX ตั้งค่า tab 1 ซม. XXX font 16 XXXXXXXXXXXXXXXXXXXXXXXXXXXXX XXXXXXXXXXXXXXXXXXXXXXXXXXXXXXXXXXXXXXXXXXXXXXXXXXXXXXXXXXXXXXX XXXXXXXXXXXXXXXXXXXXXXXXXXXXXXXXXXXXXXXXXXXXXXXXXXXXXXXXXXXXXXX XXXXXXXXXXXXXXXXXXXXXXXXXXXXXXXXXXXXXXXXXXXXXXXXXXXX

#### เว้น 1 บรรทัด font 16

#### **หมายเหตุ**

เป็นการสรุปผลการวิจัยที่ได้จากงานวิจัย และผู้เขียนวิทยานิพนธ์เองสามารถอธิบายถึงการ นำไปใช้ประโยชน์ เป็นไปตามวัตถุประสงค์ ข้อเสนอแนะที่เป็นประโยชน์สำหรับวิทยานิพนธ์เล่มนี้ และ แยกหัวข้อสรุปผลการทดลอง และข้อเสนอแนะออกจากกันได้

#### **เอกสารอ้างอิง**

## เว้น 1 บรรทัด font 18

XXXXXXXXXXX เขียนรายการอ้างอิงตามแบบ APA, 6<sup>th</sup> Edition XXXXXXXXXXXXXXXXXXXXX XXXXXXXXX ตั้งค่า tab 1 ซม. XXX font 16 XX

XXXXXXXXXXX เขียนรายการอ้างอิงตามแบบ APA, 6<sup>th</sup> Edition XXXXXXXXXXXXXXXXXXXXX XXXXXXXXX ตั้งค่า tab 1 ซม. XXX font 16 XXXXXXXXXXXXXXXXXXXXXXXXXXXXX XXXXXXXXXXXXXXXXXXXXXXXXXXXXXXXXXXXXXXXXXXX

#### **ภาคผนวก**

TH Sarabun PSK ขนาด 20ตัวหนา อยู่กึ่งกลางหน้ากระดาษ

## **ภาคผนวก ก. (ชื่อภาคผนวก)**

TH Sarabun PSK ขนาด 20ตัวหนา อยู่กึ่งกลางหน้ากระดาษ

**ภาคผนวก ก. ชื่อภาคผนวก**

font 18 ตัวหนา จัดกึ่งกลาง

### เว้น 1 บรรทัด font 18

#### **หมายเหตุ**

อธิบายเพิ่มเติมจากเนื้อหาของวิทยานิพนธ์ เช่น วิธีการวิเคราะห์ในห้องปฏิบัติการ หรือ กระบวนการวิเคราะห์ข้อมูล ที่เป็นรายละเอียดไม่สามารถอธิบายได้ในเนื้อหาของวิทยานิพนธ์

#### **หากมีตารางประกอบให้ใช้ว่า**

**ตารางภาคผนวกที่ 1** XXXXXXXXX ตั้งค่า tab 3.5 ซม. XXX font 16 XXXXXXXXXXXXXXXXX XXXXXXXXXXXXXXXXXXXXXXXXXXXXXXXXX

#### **หากมีภาพประกอบให้ใช้ว่า**

## **ภาพภาคผนวกที่ 1** XXXXXXXXX ตั้งค่า tab 3 ซม. XXX font 16 XXXXXXXXXXXXXXXXX XXXXXXXXXXXXXXXXXXXXXXXXXXXXXXXXX

#### **ภาพภาคผนวกที่ 2** XXXXXXXXX ตั้งค่า tab 3 ซม. XXX font 16 XXXXXXXXXXXXXXXXX XXXXXXXXXXXXXXXXXXXXXXXXXXXXXXXXX

## **ภาคผนวก ข.**

## **การเผยแพร่ผลงานจากวิทยานิพนธ์**

TH Sarabun PSK ขนาด 20ตัวหนา อยู่กึ่งกลางหน้ากระดาษ

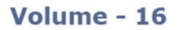

**No. 11** 

November-2023

**ISSN: 0972-8988** EISSN: 2231-0916

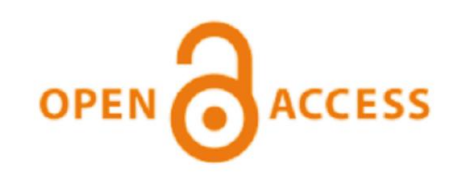

Scopus: Citescore-3.2, SJR-0.433, SNIP-0.858

Clarivate: Impact factor-1.6, Five year impact factor-2.0

#### **Veterinary World is indexed in**

Academic Journals Database, AGORA, AGRICOLA, AGRIS, CABI, CAS, Clarivate (ESCI), DOAJ, EBSCO, Gale, Google Scholar, HINARI, Index Scholar, Indian Animal Science Abstracts, Indian Science Abstracts, JournalSeek, Open J-gate, ProQuest, PubMed, PubMed Central, Scilit, SCOPUS, and TEEAL

# **Veterinary World**

Open access and peer reviewed journal

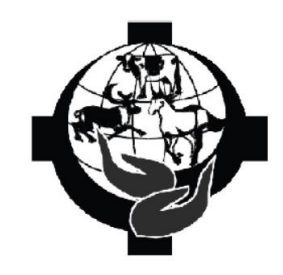

#### **Editorial office**

Veterinary World, Star, Gulshan Park, NH-8A, Chandrapur Road, Wankaner - 363621, Dist. Morbi, Gujarat, India Website: www.veterinaryworld.org E-mail: editorveterinaryworld@gmail.com editor@veterinaryworld.org

## **ประวัติผู้เขียน**

รูปถ่ายขนาด

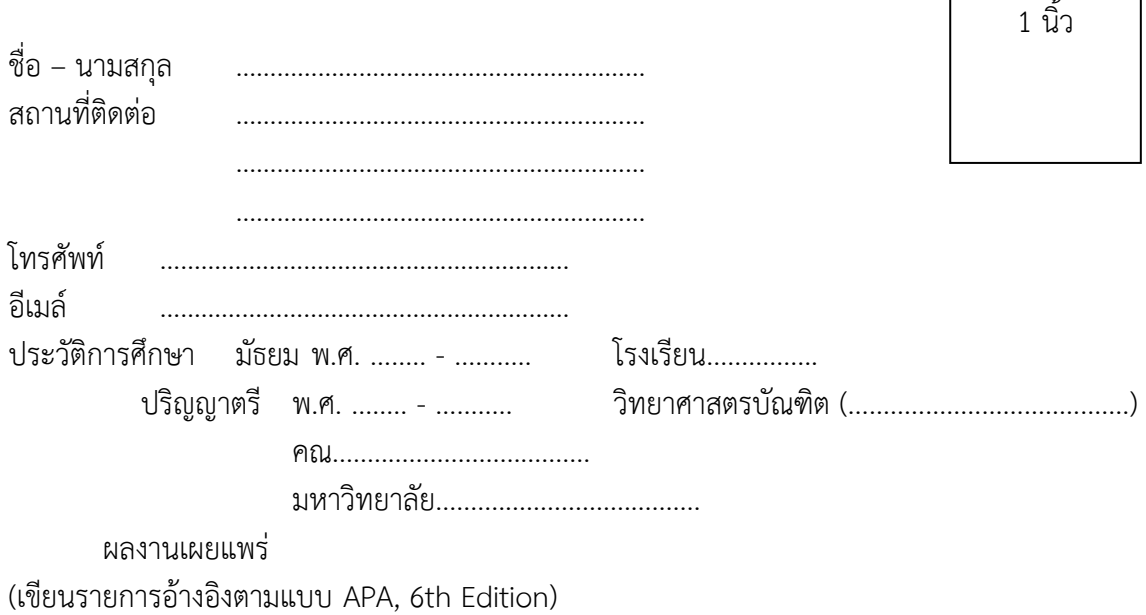